# Package 'BayesRepDesign'

May 3, 2023

Version 0.42

Date 2023-05-03

Author Samuel Pawel [aut, cre] (<<https://orcid.org/0000-0003-2779-320X>>)

Maintainer Samuel Pawel <samuel.pawel@uzh.ch>

Title Bayesian Design of Replication Studies

Description Provides functionality for determining the sample size of replication studies using Bayesian design approaches in the normal-normal hierarchical model (Pawel et al., 2022) [<doi:10.48550/arXiv.2211.02552>](https://doi.org/10.48550/arXiv.2211.02552).

License GPL-3

Encoding UTF-8

Imports methods, lamW

Suggests roxygen2, tinytest

RoxygenNote 7.2.3

NeedsCompilation no

URL <https://github.com/SamCH93/BayesRepDesign>

BugReports <https://github.com/SamCH93/BayesRepDesign/issues>

Repository CRAN

Date/Publication 2023-05-03 18:55:43 UTC

# R topics documented:

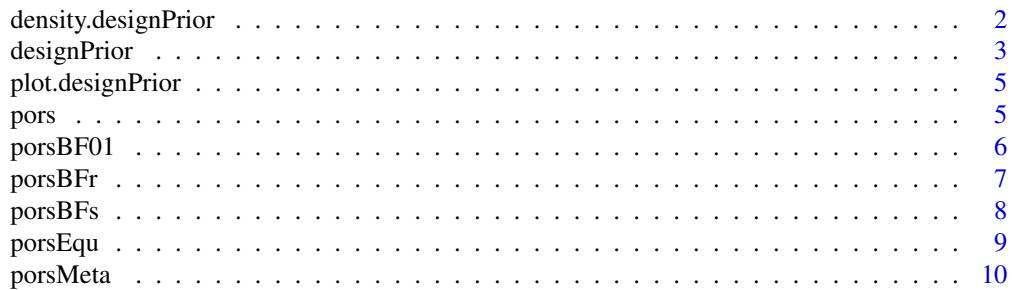

<span id="page-1-0"></span>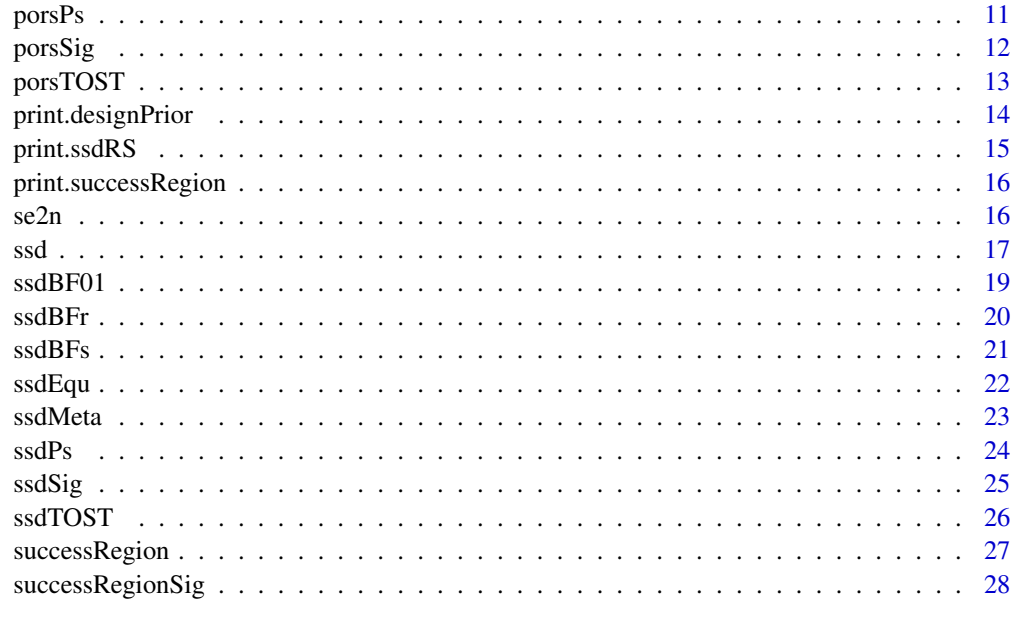

#### $\bf 30$  $\bf 30$

density.designPrior *Density method for class* "designPrior"

# Description

Density method for class "designPrior"

# Usage

```
## S3 method for class 'designPrior'
density(x, ...)
```
# Arguments

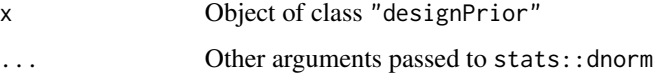

# Value

Returns the density function of the design prior

# Author(s)

Samuel Pawel

# <span id="page-2-0"></span>designPrior 3

# Examples

```
dp <- designPrior(to = 2.3123, so = 0.1, mu = 1.1, tau = 0.2)
f \leftarrow density(dp)tseq <- seq(1, 3.5, 0.01)
plot(tseq, f(theta = tseq), type = "l", xlab = "theta", ylab = "Design prior density")
```
designPrior *Design prior for effect size*

# Description

Creates a design prior for the effect size which can then be used for power and sample size calculations of a replication study. The design prior is obtained from updating an initial prior for the effect size by the data from the original study. A normal-normal hierarchical model is assumed, see Pawel et al. (2022) for details.

#### Usage

```
designPrior(
  to,
  so,
  mu = 0,
  sp = Inf,
  tau = \theta,
  g = sp^2/(tau^2 + so^2),h = \tan^2 2/\text{so}^2.
  type = c(NA, "conditional", "predictive", "EB")
)
```
#### Arguments

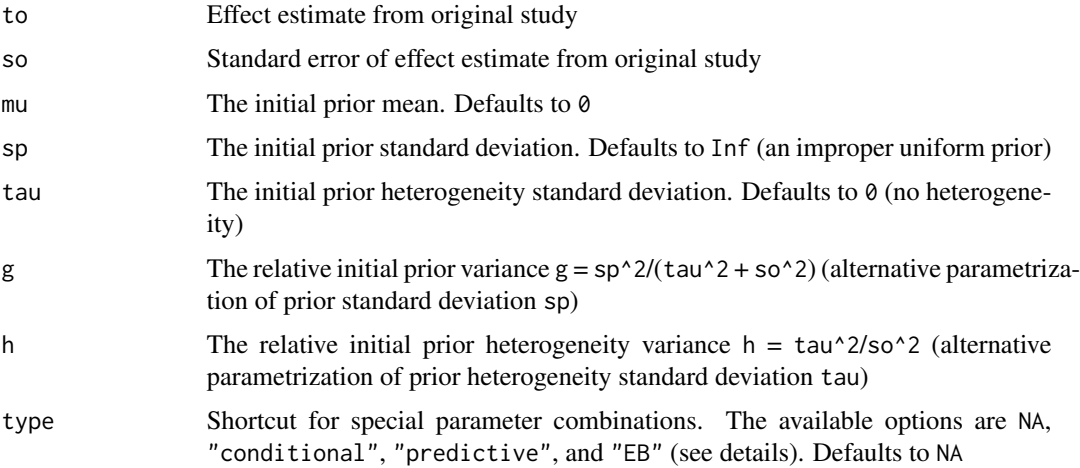

# <span id="page-3-0"></span>Details

The "conditional" design prior corresponds to a point mass at the original effect estimate, i.e., assuming that the true effect size is equal to the original effect estimate. The "predictive" design prior is obtained from updating a uniform initial prior by the likelihood of the original data. The "EB" design prior is obtained by empirical Bayes estimation of the variance of the normal prior and induces adaptive shrinkage that depends on the p-value of the original effect estimate.

# Value

Returns an object of class "designPrior" which is a list containing:

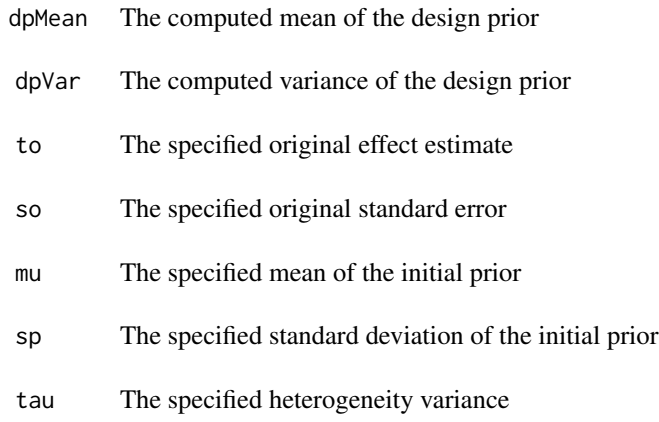

# Author(s)

Samuel Pawel

# References

Pawel, S., Consonni, G., and Held, L. (2022). Bayesian approaches to designing replication studies. arXiv preprint. [doi:10.48550/arXiv.2211.02552](https://doi.org/10.48550/arXiv.2211.02552)

## See Also

#### [pors](#page-4-1), [ssd](#page-16-1)

# Examples

designPrior(to =  $1.1$ , so =  $1$ )

<span id="page-4-0"></span>plot.designPrior *Plot method for class* "designPrior"

# Description

Plot method for class "designPrior"

#### Usage

## S3 method for class 'designPrior'  $plot(x, \ldots)$ 

#### Arguments

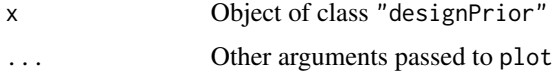

# Value

Plots the density of the design prior

#### Author(s)

Samuel Pawel

# Examples

dp <- designPrior(to = 2.3123, so = 0.1, mu = 1.1, tau = 0.2) plot(dp) plot(dp,  $xlim = c(0, 5)$ , length.out = 500)

<span id="page-4-1"></span>pors *Compute probability of replication success*

# Description

This function computes the probabiliy of replication success based on a success region for the replication effect estimate, a design prior, and a replication standard error. If the specified number of sites is larger than 1, the supplied success region has to be formulated in terms of the metaanalytic replication effect estimate across sites.

#### Usage

```
pors(sregion, dprior, sr, nsites = 1)
```
#### <span id="page-5-0"></span>**Arguments**

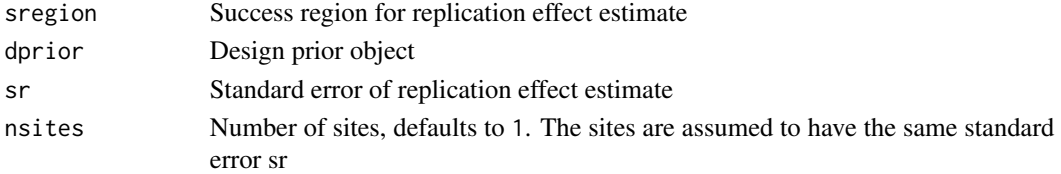

# Value

The probability of replication success

#### Author(s)

Samuel Pawel

# References

Pawel, S., Consonni, G., and Held, L. (2022). Bayesian approaches to designing replication studies. arXiv preprint. [doi:10.48550/arXiv.2211.02552](https://doi.org/10.48550/arXiv.2211.02552)

#### Examples

```
dprior <- designPrior(to = 1.1, so = 1)
sregion <- successRegion(intervals = cbind(1.96, Inf))
pors(sregion = sregion, dprior = dprior, sr = 1)
```
porsBF01 *Probability of replication success based on Bayes factor*

# Description

This function computes the probability to achieve replication success based on a Bayes factor. The Bayes factor is oriented so that values above one indicate evidence for the null hypothesis of the effect size being zero, whereas values below one indicate evidence for the hypothesis of the effect size being non-zero (with normal prior assigned to it).

# Usage

```
porsBF01(level, dprior, sr, priormean = 0, priorvar = 1)
```
# Arguments

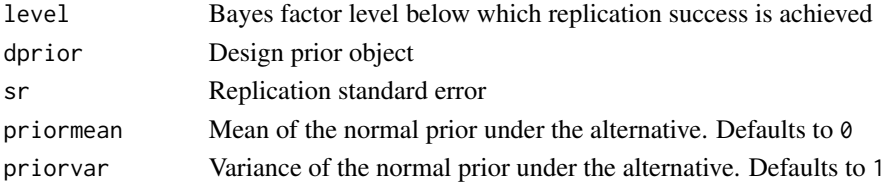

#### <span id="page-6-0"></span>pors $BFr$  7  $\sim$  7  $\sim$  7

# Value

The probability to achieve replication success

#### Author(s)

Samuel Pawel

# References

Pawel, S., Consonni, G., and Held, L. (2022). Bayesian approaches to designing replication studies. arXiv preprint. [doi:10.48550/arXiv.2211.02552](https://doi.org/10.48550/arXiv.2211.02552)

#### Examples

```
## specify design prior
to1 < -2sol < -0.05dprior \leq designPrior(to = to1, so = so1, tau = 0.03)
porsBF01(level = 1/10, dprior = dprior, sr = c(0.05, 0.04))
```
porsBFr *Probability of replication success based on replication Bayes factor*

#### Description

This function computes the probability to achieve replication success based on the replication Bayes factor. The replication Bayes factor is assumed to be oriented so that values below one indicate replication success, whereas values above one indicate evidence for the null hypothesis.

#### Usage

porsBFr(level, dprior, sr, paradox = TRUE)

# Arguments

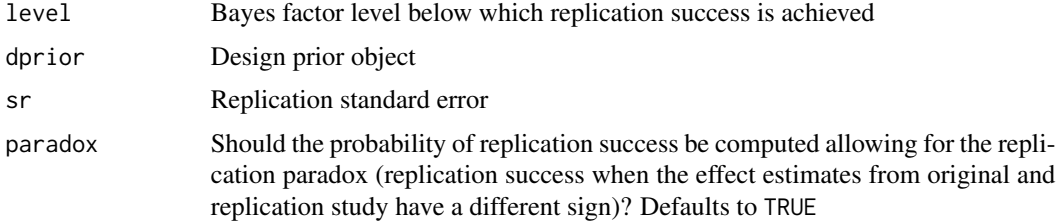

#### Value

The probability to achieve replication success

#### <span id="page-7-0"></span>Author(s)

Samuel Pawel

#### References

Pawel, S., Consonni, G., and Held, L. (2022). Bayesian approaches to designing replication studies. arXiv preprint. [doi:10.48550/arXiv.2211.02552](https://doi.org/10.48550/arXiv.2211.02552)

Verhagen, J. and Wagenmakers, E. J. (2014). Bayesian tests to quantify the result of a replication attempt. Journal of Experimental Psychology: General, 145:1457-1475. [doi:10.1037/a0036731](https://doi.org/10.1037/a0036731)

Ly, A., Etz, A., Marsman, M., & Wagenmakers, E.-J. (2018). Replication Bayes factors from evidence updating. Behavior Research Methods, 51(6), 2498-2508. [doi:10.3758/s134280181092x](https://doi.org/10.3758/s13428-018-1092-x)

#### Examples

## specify design prior  $tol < -0.2$ so $1 < -0.05$ dprior  $\leq$  designPrior(to = to1, so = so1, tau = 0.03)  $porsBFr(level = 1/10, dprior = dprior, sr = c(0.05, 0.04))$ 

porsBFs *Probability of replication success based on the sceptical Bayes factor*

# **Description**

This function computes the probability to achieve replication success based on the sceptical Bayes factor. The sceptical Bayes factor is assumed to be oriented so that values below one indicate replication success.

#### Usage

porsBFs(level, dprior, sr, paradox = TRUE)

#### Arguments

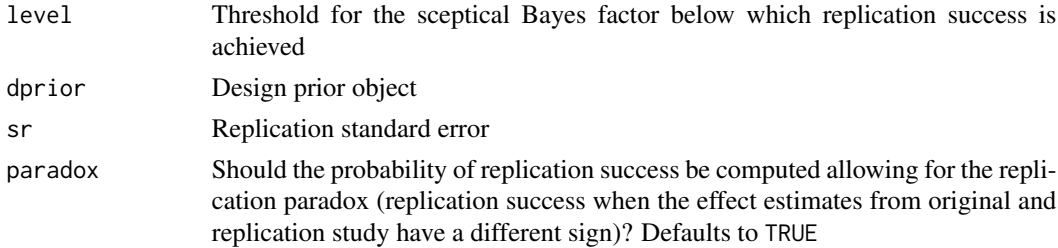

#### Value

The probability to achieve replication success

#### <span id="page-8-0"></span>porsEqu 9

#### Author(s)

Samuel Pawel

# References

Pawel, S., Consonni, G., and Held, L. (2022). Bayesian approaches to designing replication studies. arXiv preprint. [doi:10.48550/arXiv.2211.02552](https://doi.org/10.48550/arXiv.2211.02552)

Pawel, S. and Held, L. (2020). The sceptical Bayes factor for the assessement of replication success. Journal of the Royal Statistical Society: Series B (Statistical Methodology), 84(3), 879-911. [doi:10.1111/rssb.12491](https://doi.org/10.1111/rssb.12491)

# Examples

```
## specify design prior
tol < -0.2so1 < -0.05dprior \leq designPrior(to = to1, so = so1)
porsBFs(level = 1/3, dprior = dprior, sr = 0.05)
```
porsEqu *Probability of replication success based on effect size equivalence*

#### Description

This function computes the probability to achieve replication success on equivalence of original and replication effect size. Effect size equivalence is defined by the confidence interval for the difference between the original and replication effect sizes falling within an equivalence region around zero defined by the specified margin.

# Usage

porsEqu(level, dprior, margin, sr)

#### Arguments

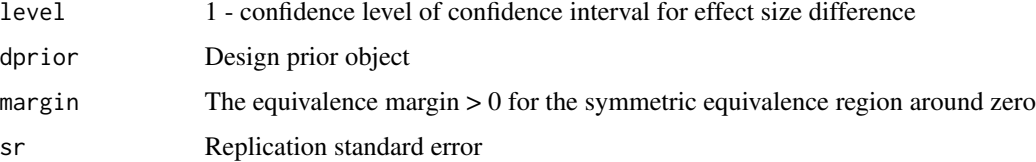

# Value

The probability to achieve replication success

#### <span id="page-9-0"></span>Author(s)

Samuel Pawel

#### References

Pawel, S., Consonni, G., and Held, L. (2022). Bayesian approaches to designing replication studies. arXiv preprint. [doi:10.48550/arXiv.2211.02552](https://doi.org/10.48550/arXiv.2211.02552)

Anderson, S. F. and Maxwell, S. E. (2016). There's more than one way to conduct a replication study: Beyond statistical significance. Psychological Methods, 21(1), 1-12. [doi:10.1037/](https://doi.org/10.1037/met0000051) [met0000051](https://doi.org/10.1037/met0000051)

#### Examples

```
## specify design prior
to1 < -2sol < -0.05dprior \leq designPrior(to = to1, so = so1, tau = 0.1)
porsEqu(level = 0.1, dprior = dprior, margin = 0.3, sr = c(0.05, 0.03))
```
porsMeta *Probability of replication success based on meta-analytic significance*

#### Description

This function computes the probability to achieve replication success on statistical significance of the fixed-effects meta-analytic effect estimate obtained from combining original and replication effect estimates.

# Usage

porsMeta(level, dprior, sr)

#### Arguments

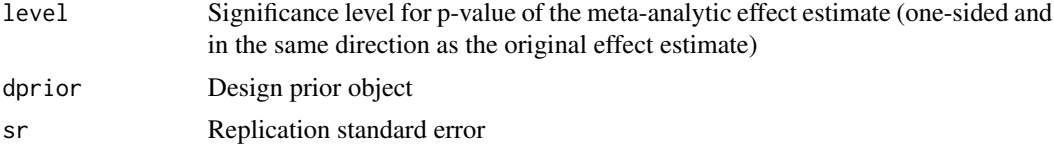

# Value

The probability to achieve replication success

#### Author(s)

Samuel Pawel

#### <span id="page-10-0"></span> $porsPs$  11

#### References

Pawel, S., Consonni, G., and Held, L. (2022). Bayesian approaches to designing replication studies. arXiv preprint. [doi:10.48550/arXiv.2211.02552](https://doi.org/10.48550/arXiv.2211.02552)

#### Examples

```
## specify design prior
to1 \leq 2
so1 < -1dprior \leq designPrior(to = to1, so = so1, tau = 0.1)
porsMeta(level = 0.025^2, dprior = dprior, sr = c(0.2, 0.1))
```
porsPs *Probability of replication success based on the sceptical p-value*

#### Description

This function computes the probability to achieve replication success based on the sceptical p-value.

#### Usage

```
porsPs(level, dprior, sr)
```
# Arguments

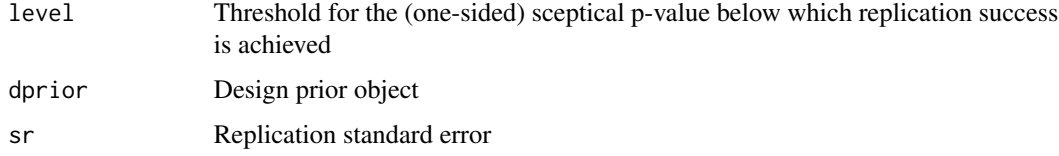

# Details

The sceptical p-value is assumed to be uncalibrated as in Held (2020). The package ReplicationSuccess allows for sample size and power calculations with the recalibrated sceptical p-value (<https://CRAN.R-project.org/package=ReplicationSuccess>).

# Value

The probability to achieve replication success

#### Author(s)

Samuel Pawel

#### <span id="page-11-0"></span>References

Pawel, S., Consonni, G., and Held, L. (2022). Bayesian approaches to designing replication studies. arXiv preprint. [doi:10.48550/arXiv.2211.02552](https://doi.org/10.48550/arXiv.2211.02552)

Held, L. (2020). A new standard for the analysis and design of replication studies (with discussion). Journal of the Royal Statistical Society: Series A (Statistics in Society), 183(2), 431-448. [doi:10.1111/rssa.12493](https://doi.org/10.1111/rssa.12493)

#### Examples

```
## specify design prior
tol < -0.2so1 < -0.05dprior <- designPrior(to = to1, so = so1)
porsPs(level = 0.025, dprior = dprior, sr = c(0.05, 0.01))
```
porsSig *Probability of replication success based on significance*

# Description

This function computes the probability to achieve replication success on statistical significance of the replication effect estimate.

#### Usage

porsSig(level, dprior, sr)

# Arguments

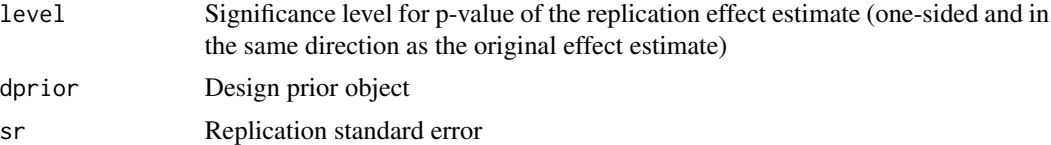

# Value

The probability to achieve replication success

#### Author(s)

Samuel Pawel

#### References

Pawel, S., Consonni, G., and Held, L. (2022). Bayesian approaches to designing replication studies. arXiv preprint. [doi:10.48550/arXiv.2211.02552](https://doi.org/10.48550/arXiv.2211.02552)

#### <span id="page-12-0"></span> $\mu$  porsTOST and the set of the set of the set of the set of the set of the set of the set of the set of the set of the set of the set of the set of the set of the set of the set of the set of the set of the set of the s

#### Examples

```
## specify design prior
to1 < -2so1 \le -1dprior \leq designPrior(to = to1, so = so1, tau = 0.1)
porsSig(level = 0.025, dprior = dprior, sr = c(0.5, 0.3))
```
porsTOST *Probability of replication success based on TOST equivalence*

#### Description

This function computes the probability to achieve replication success based on establishing the absence of a practically relevant effect size with the Two One-Sided Tests (TOST) procedure in the replication study.

## Usage

porsTOST(level, dprior, margin, sr)

#### Arguments

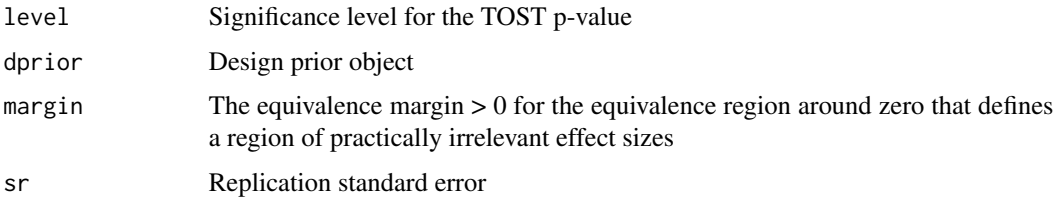

# Value

The probability to achieve replication success

#### Author(s)

Samuel Pawel

# References

Pawel, S., Consonni, G., and Held, L. (2022). Bayesian approaches to designing replication studies. arXiv preprint. [doi:10.48550/arXiv.2211.02552](https://doi.org/10.48550/arXiv.2211.02552)

Anderson, S. F. and Maxwell, S. E. (2016). There's more than one way to conduct a replication study: Beyond statistical significance. Psychological Methods, 21(1), 1-12. [doi:10.1037/](https://doi.org/10.1037/met0000051) [met0000051](https://doi.org/10.1037/met0000051)

# Examples

```
## specify design prior
to1 <-2so1 < -0.05dprior \leq designPrior(to = to1, so = so1, tau = 0.1)
porsTOST(level = 0.1, dprior = dprior, margin = 0.3, sr = c(0.05, 0.03))
```
print.designPrior *Print method for class* "designPrior"

# Description

Print method for class "designPrior"

# Usage

## S3 method for class 'designPrior'  $print(x, \ldots)$ 

# Arguments

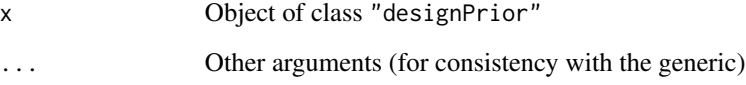

# Value

Prints text summary in the console and invisibly returns the "designPrior" object

# Author(s)

Samuel Pawel

# Examples

```
dp <- designPrior(to = 0.5, so = 0.05, sp = 0.2, tau = 0.1)
print(dp)
```
<span id="page-13-0"></span>

<span id="page-14-0"></span>

# Description

Print method for class "ssdRS"

#### Usage

```
## S3 method for class 'ssdRS'
print(x, \ldots)
```
# Arguments

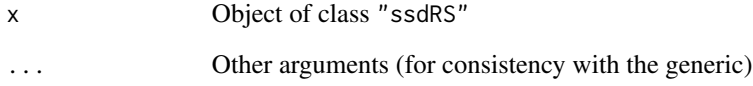

# Value

Prints text summary in the console and invisibly returns the "ssdRS" object

# Author(s)

Samuel Pawel

#### Examples

```
## specify design prior
to1 < -2so1 \le -1dprior <- designPrior(to = to1, so = so1)
## compute required standard error for significance at one-sided 2.5%
sregionfunSig <- function(sr, alpha = 0.025) {
    successRegion(intervals = child(stats::qnorm(p = 1 - alpha)*sr, Inf))}
ssd1 <- ssd(sregionfun = sregionfunSig, dprior = dprior, power = 0.8)
print(ssd1)
```
<span id="page-15-0"></span>print.successRegion *Print method for class* "successRegion"

# **Description**

Print method for class "successRegion"

#### Usage

## S3 method for class 'successRegion'  $print(x, \ldots)$ 

#### Arguments

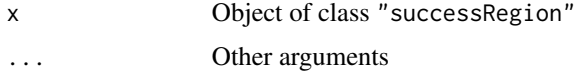

# Value

Prints text summary in the console and invisibly returns the "successRegion" object

#### Author(s)

Samuel Pawel

# Examples

```
## success region for two-sided significance test
successRegion(intervals = rbind(c(1.96, Inf), c(-Inf, -1.96)))
## success region for one-sided significance test
successRegion(intervals = rbind(c(1.96, Inf)))
```
se2n *Sample size related to standard error and unit standard deviation*

#### Description

This function computes the sample size related to a specified standard error  $\sigma$  and unit standard deviation unit SD, which is the standard deviation of one effective unit (one measurement, one pair of measurements, one event, etc.). The relationship  $\sigma = \text{unitSD}/\sqrt{n}$  is assumed. The unit standard deviation depends on the parameter type and the assumptions underlying the standard error calculation. The default is unitSD = 2 which is, under some assumptions, a reasonable approximation to the unit standard deviation for standardized mean differences and log odds/hazard/rate ratios, see Section 2.4 in Spiegelhalter et al.  $(2004)$ .

# <span id="page-16-0"></span>Usage

 $se2n(se, unitSD = 2)$ 

#### Arguments

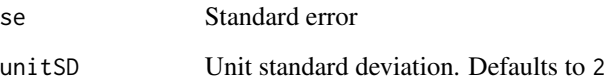

# Value

The sample size corresponding to the specified standard error and unit standard deviation

# Author(s)

Samuel Pawel

# References

Pawel, S., Consonni, G., and Held, L. (2022). Bayesian approaches to designing replication studies. arXiv preprint. [doi:10.48550/arXiv.2211.02552](https://doi.org/10.48550/arXiv.2211.02552)

Spiegelhalter, D.J., Abrams, K.R., Myles, J.P. (2004). Bayesian approaches to clinical trials and health care evaluation. Wiley. [doi:10.1002/0470092602](https://doi.org/10.1002/0470092602)

# Examples

```
smd1 < -0.3sol < -0.05dprior <- designPrior(to = smd1, so = so1)
ssd1 <- ssdSig(level = 0.025, dprior = dprior, power = 0.8)
se2n(se = ssd1$sr, unitSD = 2) # required n
```
<span id="page-16-1"></span>ssd *Sample size determination for replication success*

# Description

This function computes the standard error of the replication effect estimate required to achieve replication success with a certain probability and based on a certain type of success region.

# Usage

```
ssd(
  sregionfun,
  dprior,
  power,
  nsites = 1,
  searchInt = c(.Machine$double.eps^0.5, 4),
  ...
\mathcal{L}
```
# Arguments

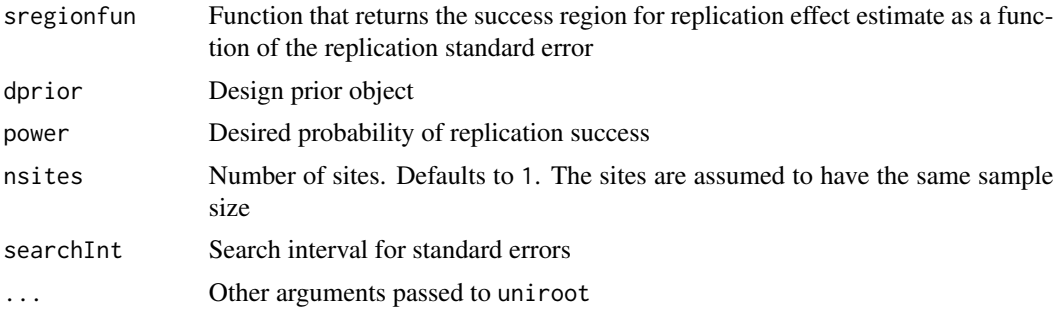

# Value

Returns an object of class "ssdRS" which is a list containing:

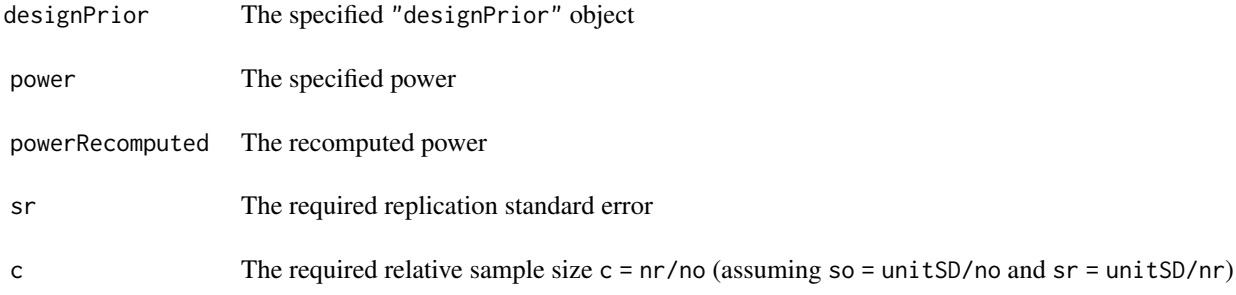

# Author(s)

Samuel Pawel

# References

Pawel, S., Consonni, G., and Held, L. (2022). Bayesian approaches to designing replication studies. arXiv preprint. [doi:10.48550/arXiv.2211.02552](https://doi.org/10.48550/arXiv.2211.02552)

# Examples

## specify design prior

#### <span id="page-18-0"></span> $ssdBF01$  19

```
to1 < -2so1 < -1dprior <- designPrior(to = to1, so = so1)
## compute required standard error for significance at one-sided 2.5%
sregionfunSig <- function(sr, alpha = 0.025) {
   successRegion(intervals = cbind(stats::qnorm(p = 1- alpha)*sr, Inf))
}
ssd(sregionfun = sregionfunSig, dprior = dprior, power = 0.8)
```
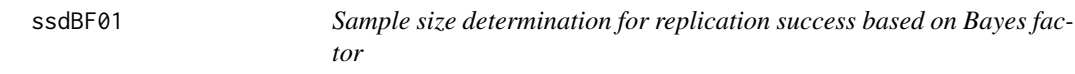

#### Description

This function computes the standard error required to achieve replication success with a certain probability and based on the Bayes factor under normality. The Bayes factor is oriented so that values above one indicate evidence for the null hypothesis of the effect size being zero, whereas values below one indicate evidence for the hypothesis of the effect size being non-zero (with normal prior assigned to it).

#### Usage

```
ssdBF01(
  level,
  dprior,
  power,
  priormean = 0,
  priorvar = 1,
  searchInt = c(.Machine$double.eps^0.5, 2)
\mathcal{L}
```
#### Arguments

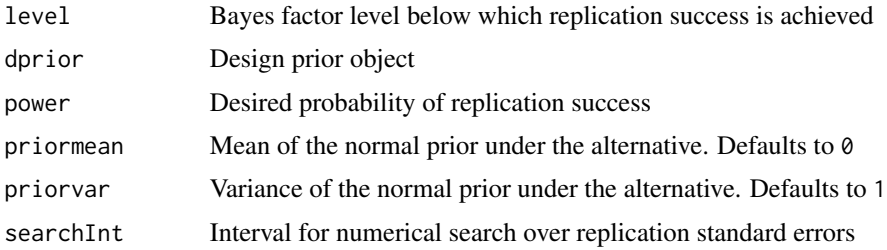

# Value

Returns an object of class "ssdRS". See [ssd](#page-16-1) for details.

#### <span id="page-19-0"></span>Author(s)

Samuel Pawel

#### References

Pawel, S., Consonni, G., and Held, L. (2022). Bayesian approaches to designing replication studies. arXiv preprint. [doi:10.48550/arXiv.2211.02552](https://doi.org/10.48550/arXiv.2211.02552)

#### Examples

```
## specify design prior
tol < -0.2sol < -0.05dprior \leq designPrior(to = to1, so = so1, tau = 0.03)
ssdBF@1(level = 1/10, dprior = dprior, power = 0.8)
```
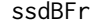

Sample size determination for replication success based on replication *Bayes factor*

#### Description

This function computes the standard error required to achieve replication success with a certain probability and based on the replication Bayes factor under normality. The replication Bayes factor is assumed to be oriented so that values below one indicate replication success, whereas values above one indicate evidence for the null hypothesis.

#### Usage

```
ssdBFr(
  level,
  dprior,
  power,
  searchInt = c(.Machine$double.eps^0.5, 2),
  paradox = TRUE
)
```
#### Arguments

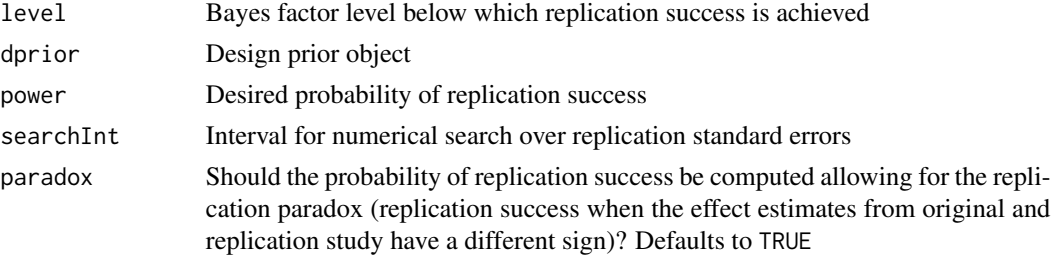

#### <span id="page-20-0"></span> $ssdBFs$  21

# Value

Returns an object of class "ssdRS". See [ssd](#page-16-1) for details.

# Author(s)

Samuel Pawel

# References

Pawel, S., Consonni, G., and Held, L. (2022). Bayesian approaches to designing replication studies. arXiv preprint. [doi:10.48550/arXiv.2211.02552](https://doi.org/10.48550/arXiv.2211.02552)

Verhagen, J. and Wagenmakers, E. J. (2014). Bayesian tests to quantify the result of a replication attempt. Journal of Experimental Psychology: General, 145:1457-1475. [doi:10.1037/a0036731](https://doi.org/10.1037/a0036731)

Ly, A., Etz, A., Marsman, M., and Wagenmakers, E.-J. (2018). Replication Bayes factors from evidence updating. Behavior Research Methods, 51(6), 2498-2508. [doi:10.3758/s134280181092x](https://doi.org/10.3758/s13428-018-1092-x)

# Examples

```
## specify design prior
tol < -0.2sol < -0.05dprior \leq designPrior(to = to1, so = so1, tau = 0.03)
ssdBFr(level = 1/10, dprior = dprior, power = 0.8)
```
ssdBFs *Sample size determination for replication success based on the sceptical Bayes factor*

#### Description

This function computes the standard error required to achieve replication success with a certain probability and based on the sceptical Bayes factor. The sceptical Bayes factor is assumed to be oriented so that values below one indicate replication success.

#### Usage

```
ssdBFs(
  level,
  dprior,
 power,
  searchInt = c(.Machine$double.eps^0.5, 2),
  paradox = TRUE)
```
#### <span id="page-21-0"></span>Arguments

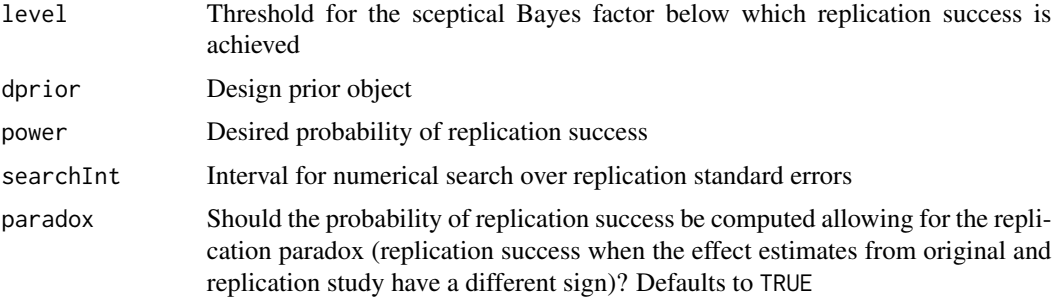

#### Value

Returns an object of class "ssdRS". See [ssd](#page-16-1) for details.

#### Author(s)

Samuel Pawel

# References

Pawel, S., Consonni, G., and Held, L. (2022). Bayesian approaches to designing replication studies. arXiv preprint. [doi:10.48550/arXiv.2211.02552](https://doi.org/10.48550/arXiv.2211.02552)

Pawel, S. and Held, L. (2020). The sceptical Bayes factor for the assessement of replication success. Journal of the Royal Statistical Society: Series B (Statistical Methodology), 84(3), 879-911. [doi:10.1111/rssb.12491](https://doi.org/10.1111/rssb.12491)

# Examples

```
## specify design prior
tol < -0.2sol < -0.05dprior \leq designPrior(to = to1, so = so1, tau = 0.03)
ssdBFs(level = 1/10, dprior = dprior, power = 0.9)
```
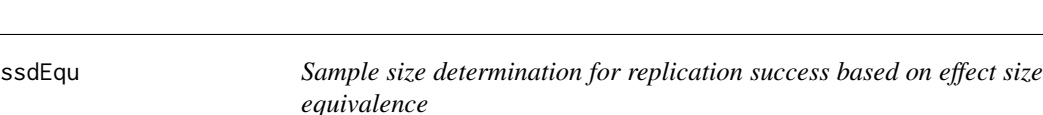

#### **Description**

This function computes the standard error required to achieve replication success with a certain probability and based on effect size equivalence of original and replication effect size. Effect size equivalence is defined by the confidence interval for the difference between the original and replication effect sizes falling within an equivalence region around zero defined by the specified margin.

#### <span id="page-22-0"></span>ssdMeta 23

#### Usage

 $s$ sdEqu(level, dprior, power, margin, searchInt =  $c(0, 2)$ )

#### Arguments

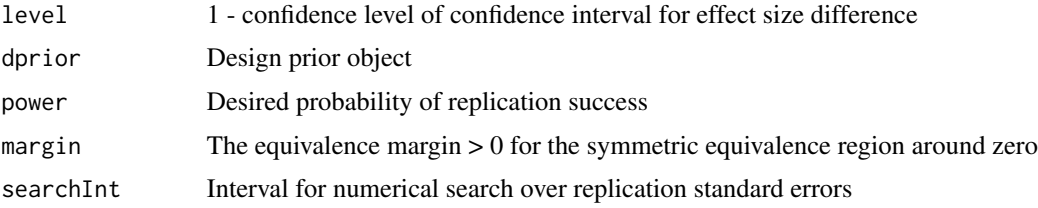

# Value

Returns an object of class "ssdRS". See [ssd](#page-16-1) for details.

#### Author(s)

Samuel Pawel

# References

Pawel, S., Consonni, G., and Held, L. (2022). Bayesian approaches to designing replication studies. arXiv preprint. [doi:10.48550/arXiv.2211.02552](https://doi.org/10.48550/arXiv.2211.02552)

Anderson, S. F. and Maxwell, S. E. (2016). There's more than one way to conduct a replication study: Beyond statistical significance. Psychological Methods, 21(1), 1-12. [doi:10.1037/](https://doi.org/10.1037/met0000051) [met0000051](https://doi.org/10.1037/met0000051)

# Examples

```
## specify design prior
tol \le 0.2sol < -0.05dprior \leq designPrior(to = to1, so = so1, tau = 0.05)
ssdEqu(level = 0.1, dprior = dprior, power = 0.8, margin = 0.2)
```
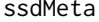

Sample size determination for replication success based on meta*analytic significance*

#### Description

This function computes the standard error required to achieve replication success with a certain probability and based on statistical significance of the fixed-effects meta-analytic effect estimate obtained from combining original and replication effect estimates.

#### <span id="page-23-0"></span>Usage

ssdMeta(level, dprior, power, searchInt = c(0, 10))

#### Arguments

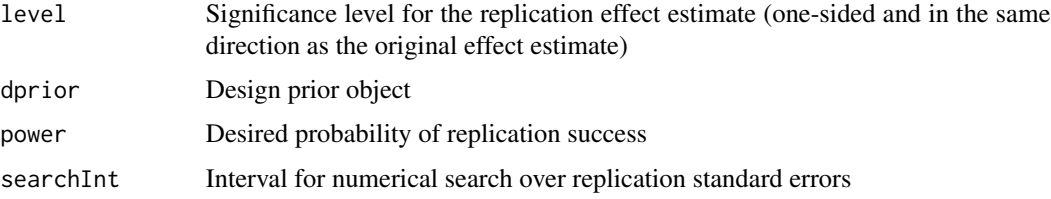

# Value

Returns an object of class "ssdRS". See [ssd](#page-16-1) for details.

# Author(s)

Samuel Pawel

# References

Pawel, S., Consonni, G., and Held, L. (2022). Bayesian approaches to designing replication studies. arXiv preprint. [doi:10.48550/arXiv.2211.02552](https://doi.org/10.48550/arXiv.2211.02552)

#### Examples

```
## specify design prior
to1 < -2so1 <- 1
dprior \leq designPrior(to = to1, so = so1, tau = 0.25, sp = Inf)
ssdMeta(level = 0.025^2, dprior = dprior, power = 0.95)
```
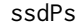

Sample size determination for replication success based on the scepti*cal p-value*

# Description

This function computes the standard error required to achieve replication success with a certain probability and based on the sceptical p-value.

#### Usage

```
ssdPs(level, dprior, power)
```
#### <span id="page-24-0"></span>ssdSig 25

#### Arguments

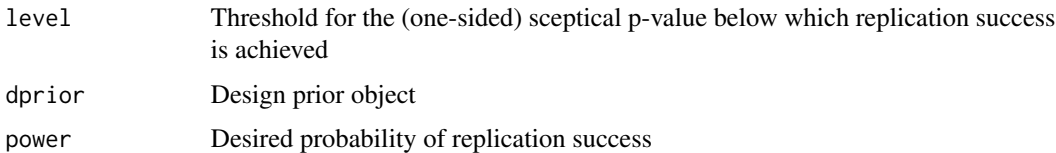

# Details

The sceptical p-value is assumed to be uncalibrated as in Held (2020). The package ReplicationSuccess allows for sample size and power calculations with the recalibrated sceptical p-value (<https://CRAN.R-project.org/package=ReplicationSuccess>).

# Value

Returns an object of class "ssdRS". See [ssd](#page-16-1) for details.

#### Author(s)

Samuel Pawel

# References

Pawel, S., Consonni, G., and Held, L. (2022). Bayesian approaches to designing replication studies. arXiv preprint. [doi:10.48550/arXiv.2211.02552](https://doi.org/10.48550/arXiv.2211.02552)

Held, L. (2020). A new standard for the analysis and design of replication studies (with discussion). Journal of the Royal Statistical Society: Series A (Statistics in Society), 183(2), 431-448. [doi:10.1111/rssa.12493](https://doi.org/10.1111/rssa.12493)

#### Examples

```
## specify design prior
to1 <- 0.2so1 < -0.05dprior \leq designPrior(to = to1, so = so1, tau = 0.03)
ssdPs(level = 0.05, dprior = dprior, power = 0.9)
```
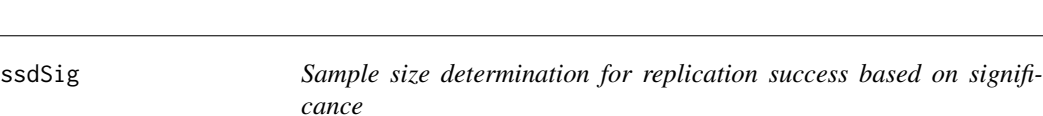

#### Description

This function computes the standard error required to achieve replication success with a certain probability and based on statistical significance of the replication effect estimate.

#### <span id="page-25-0"></span>Usage

ssdSig(level, dprior, power)

#### Arguments

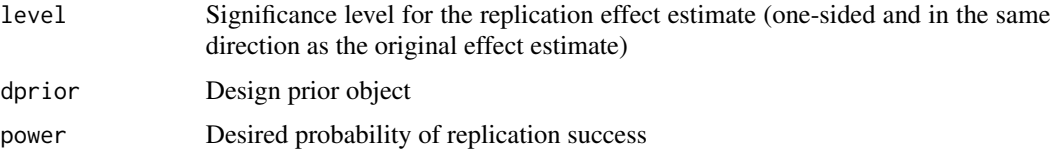

# Value

Returns an object of class "ssdRS". See [ssd](#page-16-1) for details.

#### Author(s)

Samuel Pawel

#### References

Pawel, S., Consonni, G., and Held, L. (2022). Bayesian approaches to designing replication studies. arXiv preprint. [doi:10.48550/arXiv.2211.02552](https://doi.org/10.48550/arXiv.2211.02552)

#### Examples

```
## specify design prior
to1 <-2so1 < -0.5dprior \leq designPrior(to = to1, so = so1, tau = 0.1)
ssdSig(level = 0.025, dprior = dprior, power = 0.9)
```
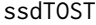

Sample size determination for replication success based on TOST *equivalence*

#### Description

This function computes the standard error required to achieve replication success with a certain probability and based on establishing the absence of a practically relevant effect size with the Two One-Sided Tests (TOST) procedure in the replication study.

#### Usage

```
ssdTOST(level, dprior, power, margin, searchInt = c(\theta, 2))
```
# <span id="page-26-0"></span>successRegion 27

#### Arguments

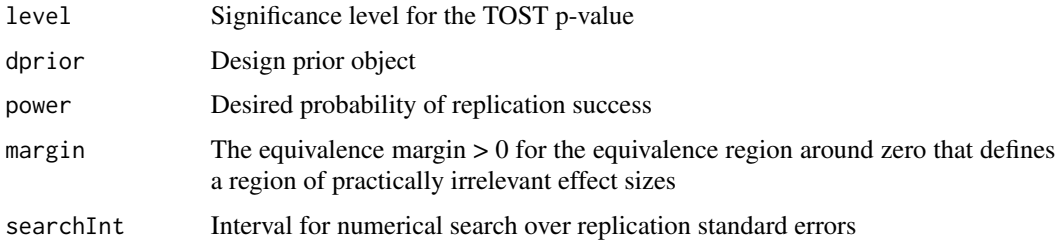

#### Value

Returns an object of class "ssdRS". See [ssd](#page-16-1) for details.

# Author(s)

Samuel Pawel

#### References

Pawel, S., Consonni, G., and Held, L. (2022). Bayesian approaches to designing replication studies. arXiv preprint. [doi:10.48550/arXiv.2211.02552](https://doi.org/10.48550/arXiv.2211.02552)

Anderson, S. F. and Maxwell, S. E. (2016). There's more than one way to conduct a replication study: Beyond statistical significance. Psychological Methods, 21(1), 1-12. [doi:10.1037/](https://doi.org/10.1037/met0000051) [met0000051](https://doi.org/10.1037/met0000051)

#### Examples

```
## specify design prior
tol < -0.05sol < -0.05dprior \leq designPrior(to = to1, so = so1, tau = 0.05)
ssdTOST(level = 0.05, dprior = dprior, power = 0.9, margin = 0.3)
```
<span id="page-26-1"></span>successRegion *Success region for replication effect estimate*

## Description

Creates a success region object which can then be used for computing the probability of replication success with [pors](#page-4-1).

#### Usage

```
successRegion(intervals)
```
#### <span id="page-27-0"></span>Arguments

intervals  $A$  2xN matrix containing N disjoint intervals, the first column containing the lower and the second column containing the upper limits

# Value

Returns an object of class "successRegion" which is a matrix containing the success intervals sorted in ascending order

# Author(s)

Samuel Pawel

#### References

Pawel, S., Consonni, G., and Held, L. (2022). Bayesian approaches to designing replication studies. arXiv preprint. [doi:10.48550/arXiv.2211.02552](https://doi.org/10.48550/arXiv.2211.02552)

# See Also

[pors](#page-4-1), [ssd](#page-16-1)

# Examples

```
successRegion(intervals = rbind(c(1.96, Inf), c(-Inf, -1.96)))successRegion(intervals = cbind(1.96, Inf))
```
successRegionSig *Success region based on significance*

#### Description

This function returns the success region for the (meta-analytic) replication effect estimate to achieve significance

#### Usage

```
successRegionSig(sr, to, tau = 0, nsites = 1, level)
```
#### Arguments

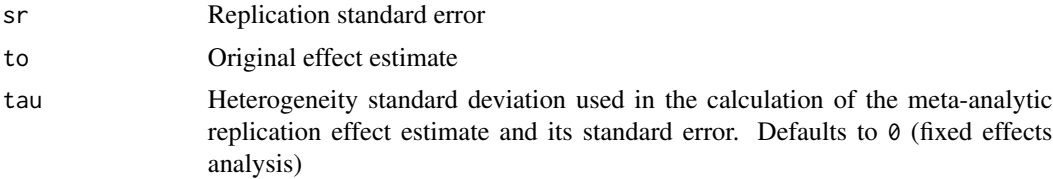

# <span id="page-28-0"></span>successRegionSig 29

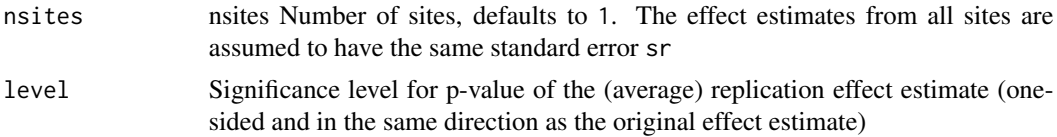

# Value

An object of class "successRegion". See [successRegion](#page-26-1) for details.

# Author(s)

Samuel Pawel

# References

Pawel, S., Consonni, G., and Held, L. (2022). Bayesian approaches to designing replication studies. arXiv preprint. [doi:10.48550/arXiv.2211.02552](https://doi.org/10.48550/arXiv.2211.02552)

# Examples

successRegionSig(sr =  $0.05$ , to =  $0.2$ , tau =  $0.01$ , nsites = 3, level =  $0.025$ )

# <span id="page-29-0"></span>Index

density.designPrior, [2](#page-1-0) designPrior, [3](#page-2-0) plot.designPrior, [5](#page-4-0) pors, *[4](#page-3-0)*, [5,](#page-4-0) *[27,](#page-26-0) [28](#page-27-0)* porsBF01, [6](#page-5-0) porsBFr, [7](#page-6-0) porsBFs, [8](#page-7-0) porsEqu, [9](#page-8-0) porsMeta, [10](#page-9-0) porsPs, [11](#page-10-0) porsSig, [12](#page-11-0) porsTOST, [13](#page-12-0) print.designPrior, [14](#page-13-0) print.ssdRS, [15](#page-14-0) print.successRegion, [16](#page-15-0) se2n, [16](#page-15-0) ssd, *[4](#page-3-0)*, [17,](#page-16-0) *[19](#page-18-0)*, *[21](#page-20-0)[–28](#page-27-0)* ssdBF01, [19](#page-18-0) ssdBFr, [20](#page-19-0) ssdBFs, [21](#page-20-0) ssdEqu, [22](#page-21-0) ssdMeta, [23](#page-22-0) ssdPs, [24](#page-23-0)

ssdSig, [25](#page-24-0) ssdTOST, [26](#page-25-0) successRegion, [27,](#page-26-0) *[29](#page-28-0)* successRegionSig, [28](#page-27-0)